# **Ενότητα 4.** Επίλυση μαθηματικών προβλημάτων με το ΒΥΟΒ

#### α. Υπολογισμός δύναμης ακεραίων

Σε προηγούμενη ενότητα, είδαμε ότι το ΒΥΟΒ δεν γνωρίζει την πράξη της ύψωσης σε δύναμη μεταξύ ακεραίων αριθμών. Μπορούμε όμως εύκολα να του διδάξουμε αυτή την πράξη, αφού όπως ξέρουμε από τα μαθηματικά, δεν είναι τίποτε άλλο από διαδοχικούς πολλαπλασιασμούς. Συγκεκριμένα:

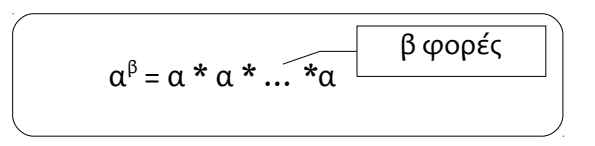

Έστω "bash" και "ekthetis" οι μεταβλητές που παριστάνουν τη βάση και τον εκθέτη της δύναμης. Έστω επίσης "dynamh" η μεταβλητή στην οποία θα αποθηκευθεί το τελικό αποτέλεσμα(δηλ dynamh = bash ethetis).

Παρατηρούμε ότι η μεταβλητή dynamh παίρνει τιμές ως εξής:

- Ξεκινά από την αρχική τιμή 1
- Σε κάθε επανάληψη, αυξάνεται πολλαπλασιαζόμενη με τη μεταβλητή bash

Ουσιαστικά η μεταβλητή dynamh, είναι μια παραλλαγή **αθροιστή**, που πολλαπλασιάζει αντί να αθροίζει ένα σύνολο τιμών. Η αρχική τιμή της είναι το 1(ουδέτερο στοιχείο του πολλαπλασιασμού) και αυξάνεται μέσω της "όρισε dynamh στο (dynamh \* bash)". Η χρήση της εντολής "άλλαξε .." που χρησιμοποιείται στους αθροιστές δεν είναι δυνατή, διότι κάνει πρόσθεση.

Ο κώδικας του προγράμματος έχει ως εξής:

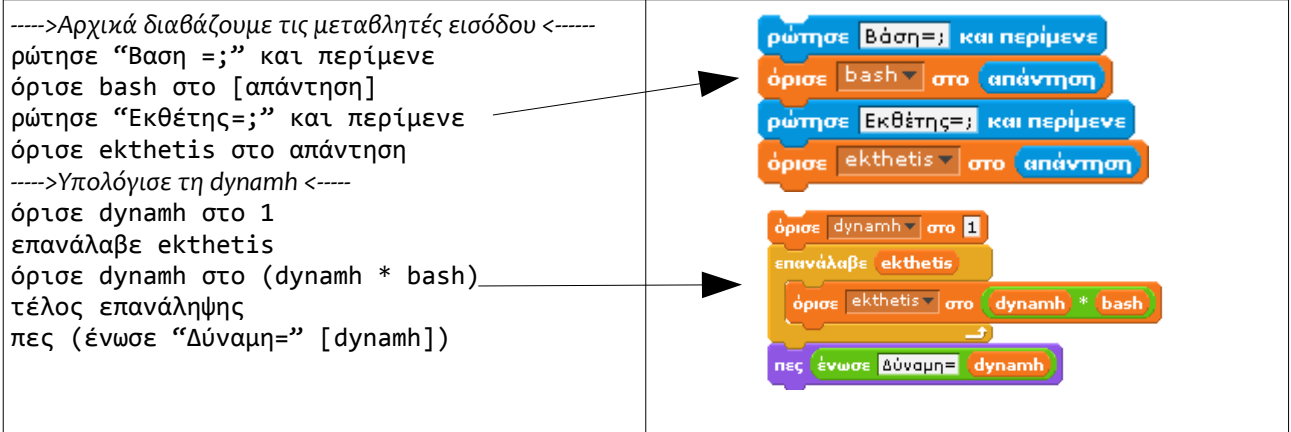

## β. Λύση πρωτοβάθμιας εξίσωσης "αΧ+β=0"

Η επίλυση της πρωτοβάθμιας εξίσωσης, είναι ήδη γνωστή από τα μαθηματικά της Β' γυμνασίου. Ο αλγόριθμος, διαγραμματικά, φαίνεται αριστερά στην εικόνα, ενώ δεξιά βλέπουμε το αντίστοιχο πρόγραμμα.

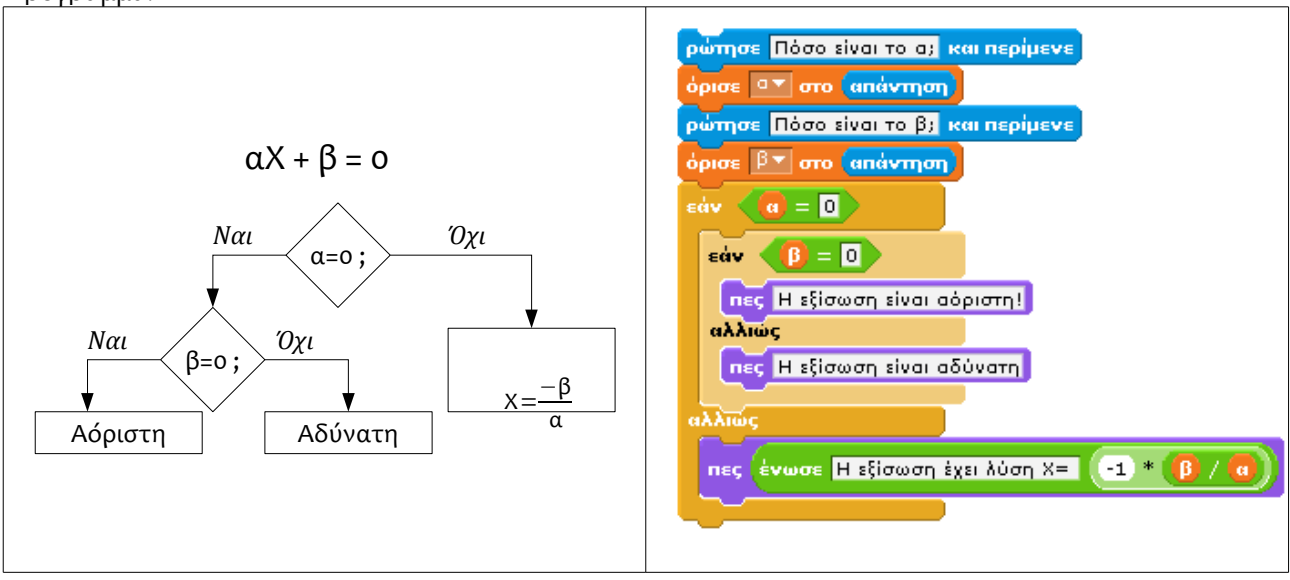

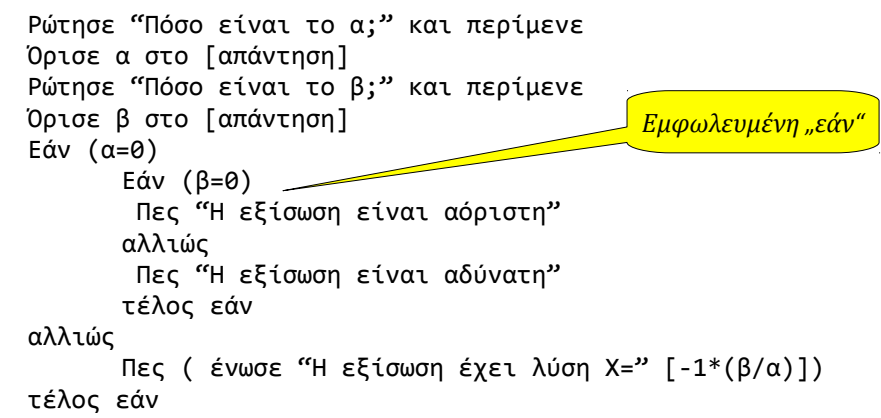

```
γ. Λύση δευτεροβάθμιας εξίσωσης της μορφής "αΧ^2 +βΧ + γ =0"
```
Το διάγραμμα ροής της επίλυσης δευτεροβάθμιας εξίσωσης, όπως το γνωρίσατε στα μαθηματικά έχει ως εξής:

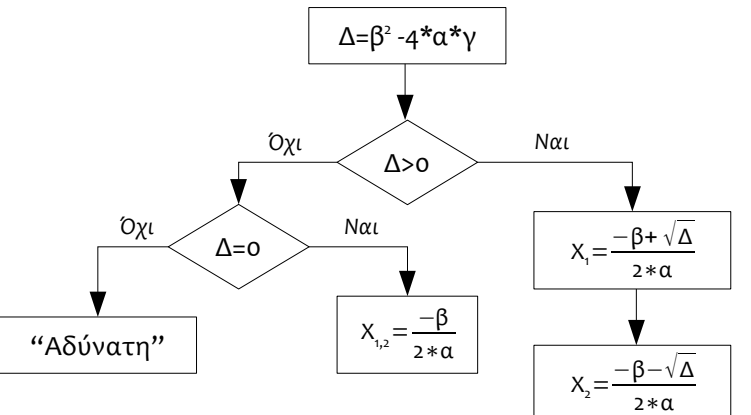

Η δημιουργία του αλγόριθμου, είναι άμεση υλοποίηση του παραπάνω διαγράμματος. Θα χρειαστούμε τέσσερις μεταβλητές: *a, b, c* που παριστάνουν τους συντελεστές της εξίσωσης και την *D* που παριστάνει τη "διακρίνουσα". Έτσι έχουμε:

**Ενότητα 4:** Επίλυση μαθηματικών προβλημάτων -3-

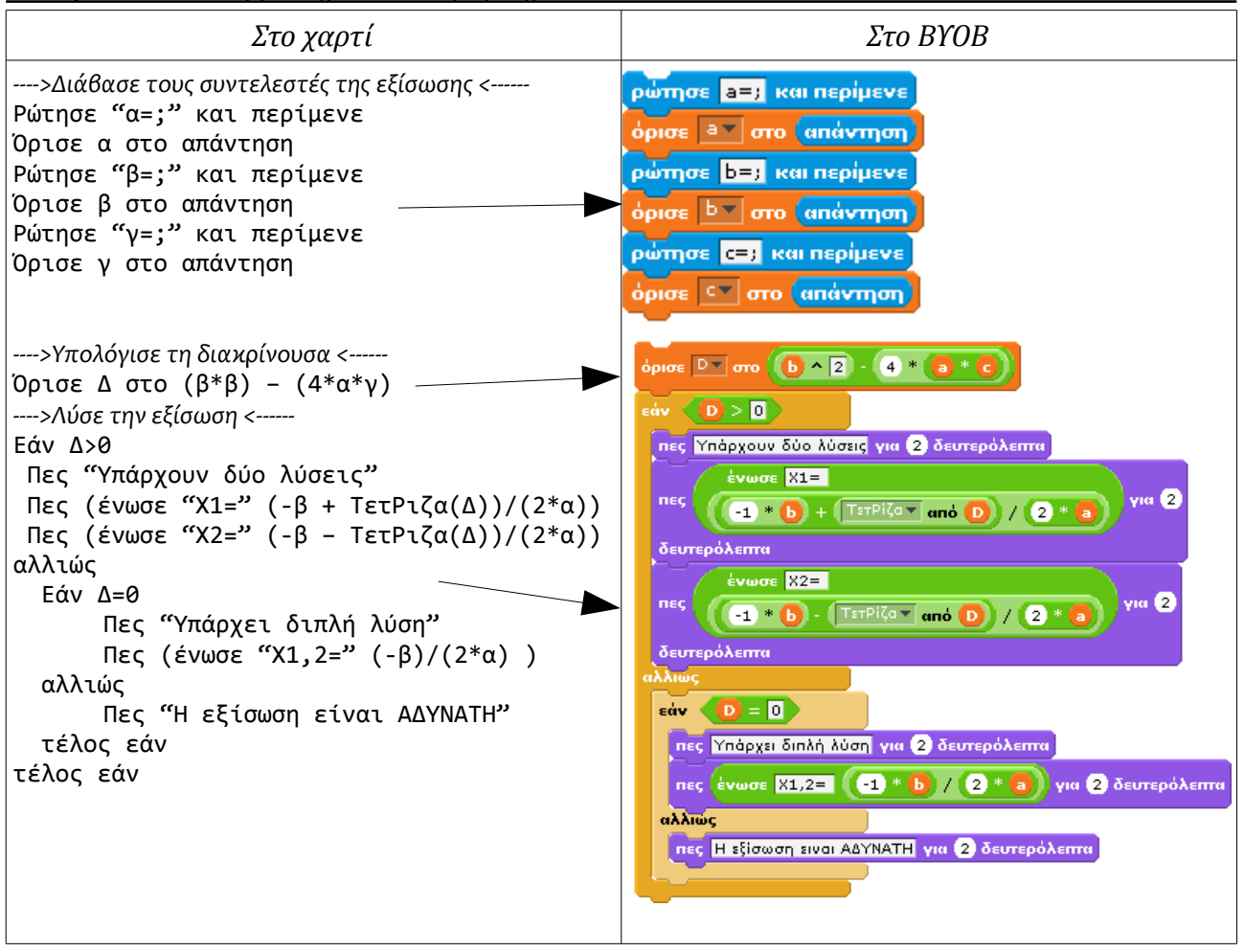

# δ. Υπολογισμός "Ελάχιστου Κοινού Πολλαπλάσιου" δύο ακεραίων

Έστω "*α"* και "*β"* οι δύο αριθμοί. Η μαθηματική μέθοδος εύρεσης του Ε.Κ.Π απαιτεί την ανάλυση των "α" και "β" σε γινόμενα πρώτων όρων. Ο αλγόριθμος που διαπιστώνει "αν ένας αριθμός είναι πρώτος"(δηλ. αν διαιρείται μόνο με τον εαυτό του και τη μονάδα), απαιτεί αρκετούς υπολογισμούς. Έτσι η μαθηματική προσέγγιση του προβλήματος, είναι δύσκολο να εφαρμοστεί στην πράξη.

Αντί γι' αυτήν, θα χρησιμοποιήσουμε μια άλλη μέθοδο. Συγκεκριμένα:

*Αν α ο μεγαλύτερος των αριθμών, τότε το ΕΚΠ, είναι το μικρότερο πολλαπλάσιο του α που διαιρείται ακριβώς με το β. Το αντίστροφο ισχύει αν το β είναι ο μεγαλύτερος αριθμός.*

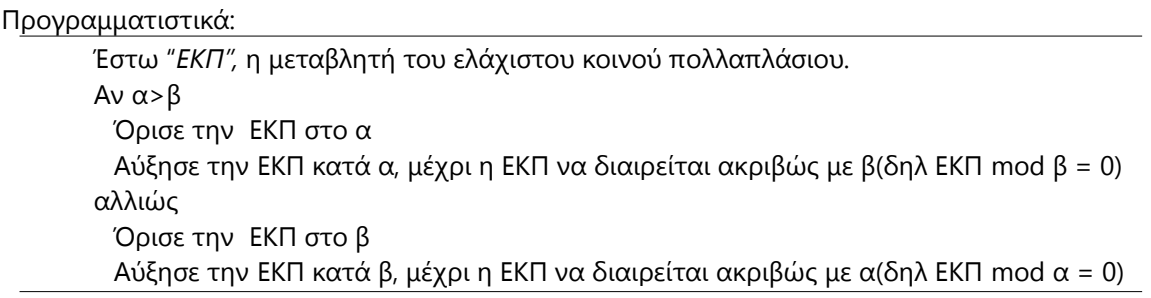

#### **Ενότητα 4:** Επίλυση μαθηματικών προβλημάτων -4-

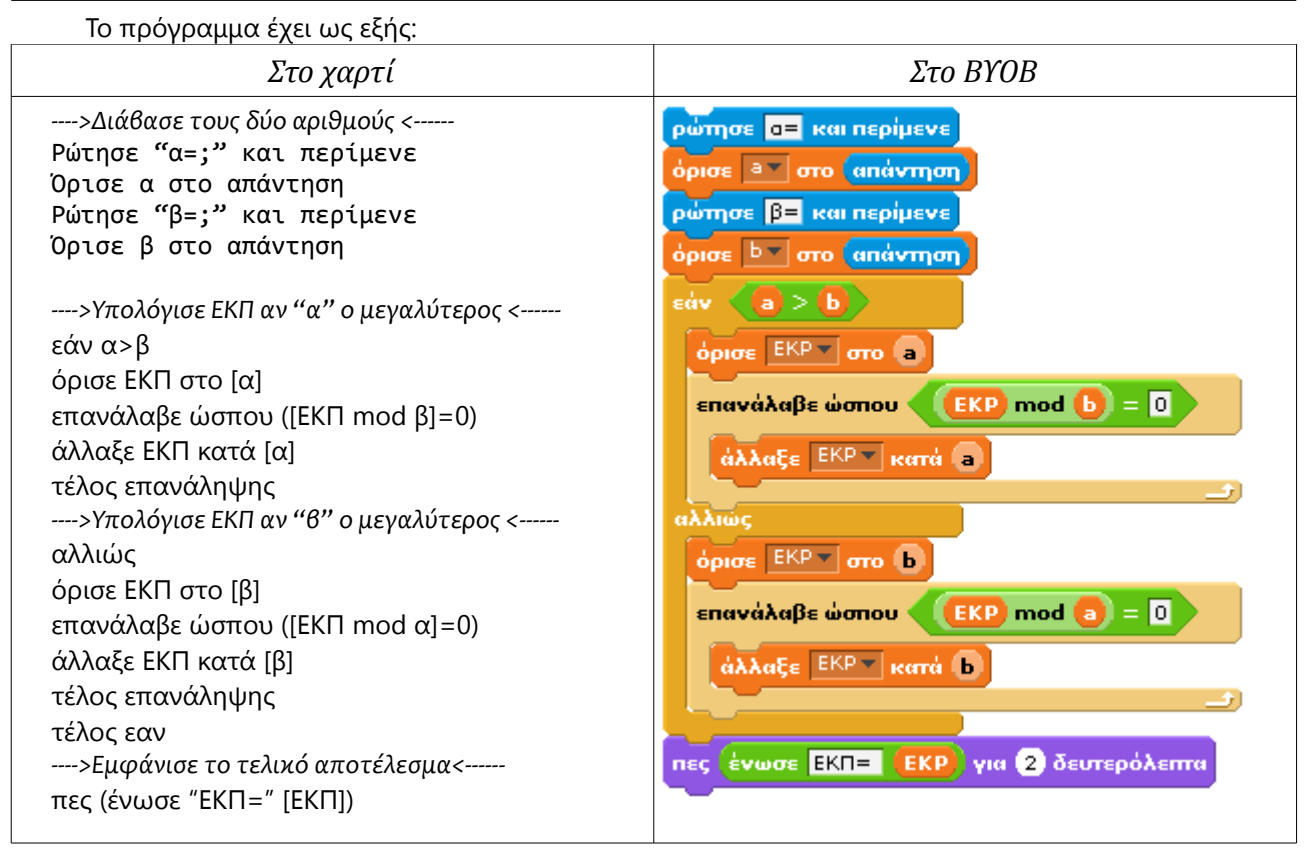

#### ε. Υπολογισμός "Μέγιστου Κοινού Διαιρέτη" δύο ακεραίων

Για τον υπολογισμό αυτό θα χρησιμοποιήσουμε τον *"Αλγόριθμο του Ευκλείδη"*.

Έστω "α" και "β" οι ακέραιοι αριθμοί των οποίων αναζητούμε τον Μ.Κ.Δ. Έστω επίσης ότι "max" και "min", μεταβλητές που παριστάνουν τον μεγαλύτερο και το μικρότερο από αυτούς, αντίστοιχα. Σύμφωνα με τον Ευκλείδη, για κάθε ζευγάρι ακεραίων αριθμών ισχύει η σχέση:

$$
max = min * \Pi + Y
$$

όπου "Π" και "Υ", το πηλίκο και το υπόλοιπο της διαίρεσης μεταξύ των αριθμών. Ο αλγόριθμος του Ευκλείδη, μας λέει ότι ο ΜΚΔ των αριθμών max και min, είναι επίσης ΜΚΔ και του υπολοίπου της διαίρεσής τους(Υ). Αν ο min διαιρεί ακριβώς τον max(δηλ. Υ=0), τότε ΜΚΔ=min. Ειδάλλως επαναλαμβάνουμε την έρευνά μας στο ζευγάρι αριθμών min και Υ,(δηλ βάζουμε στη θέση του max τον min, στην θέση του min το Υ και με βάση αυτές τις τιμές, υπολογίζουμε εκ' νέου το Υ της σχέσης max = min \* Π + Υ). Ο αλγόριθμος επαναλαμβάνεται μέχρι να έχουμε Y=0, οπότε ΜΚΔ=min.

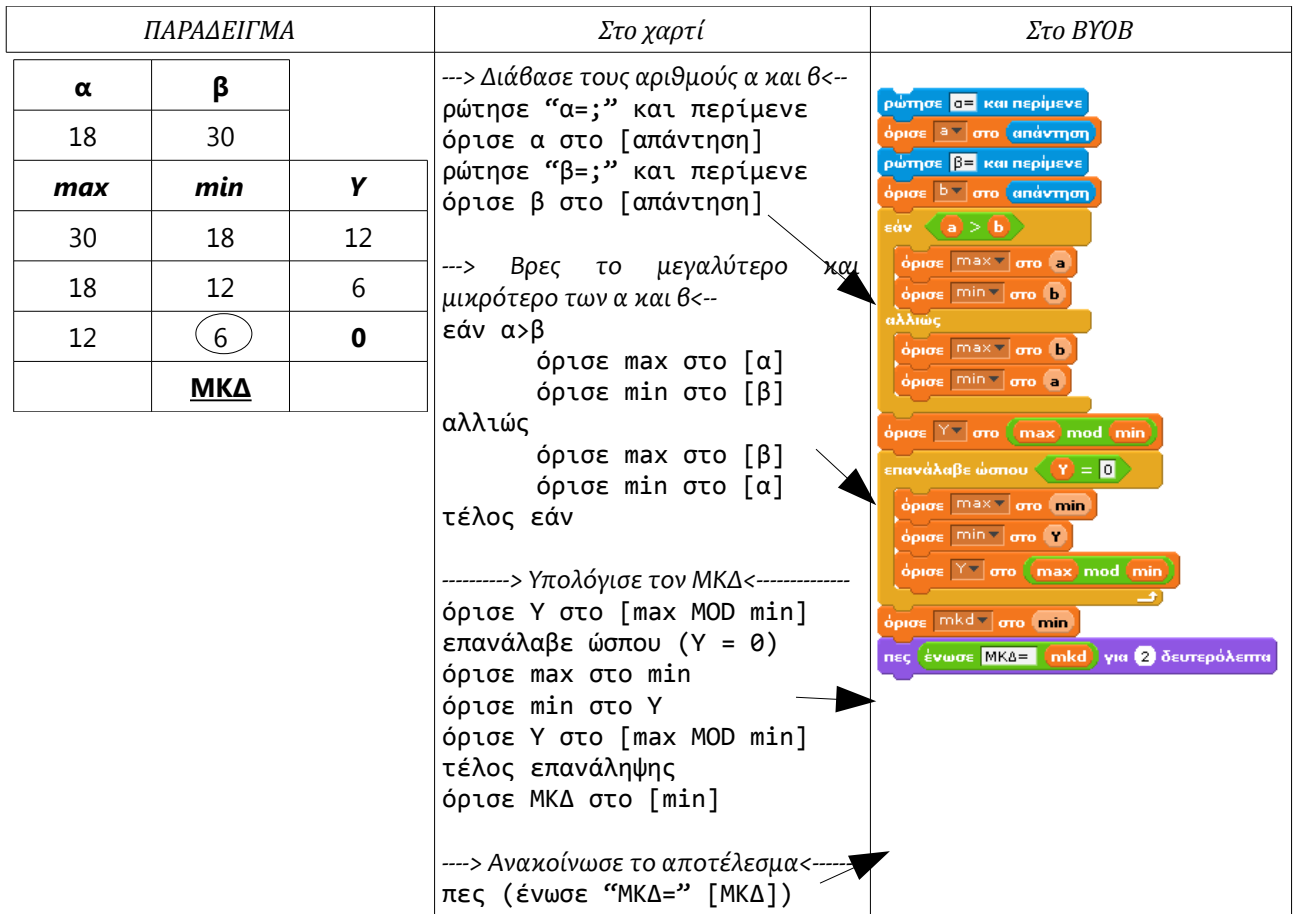

## στ. Υπολογισμός "μεγίστου" και "ελαχίστου" ενός συνόλου αριθμών

Μπορούμε να βρούμε το μεγαλύτερο και το μικρότερο ενός συνόλου αριθμών, γνωρίζοντας μόνον τον τελευταίο από τους αριθμούς αυτούς. Η μέθοδος χρησιμοποιείται για την καταγραφή των ρεκόρ στα διάφορα αθλήματα.

Το ρεκόρ ενός αθλήματος, είναι η μεγαλύτερη επίδοση σε αυτό. Κάθε φορά που η επίδοση ενός αθλητή ξεπερνάει το ρεκόρ εκείνης της στιγμής, τότε η επίδοση αυτή θεωρείται "νέο ρεκόρ". Αν η επίδοση του αθλητή είναι μικρότερη, τότε το ρεκόρ δεν αλλάζει. Δηλαδή για τον υπολογισμό του ρεκόρ, χρειάζεται να ξέρουμε μόνο το τρέχων ρεκόρ και την τελευταία επίδοση ενός αθλητή. Αντίστοιχα ενεργούμε για την εύρεση του ελαχίστου, μόνο που καταγράφουμε την μικρότερη τιμή.

Έστω *"arihtmos"* η μεταβλητή που παριστάνει τον τελευταίο αριθμό που διαβάστηκε, και *"max"* και *"min"* η μεγαλύτερη και μικρότερη τιμή αντίστοιχα. Ο αλγόριθμος για ένα σύνολο 10 αριθμών, έχει ως εξής:

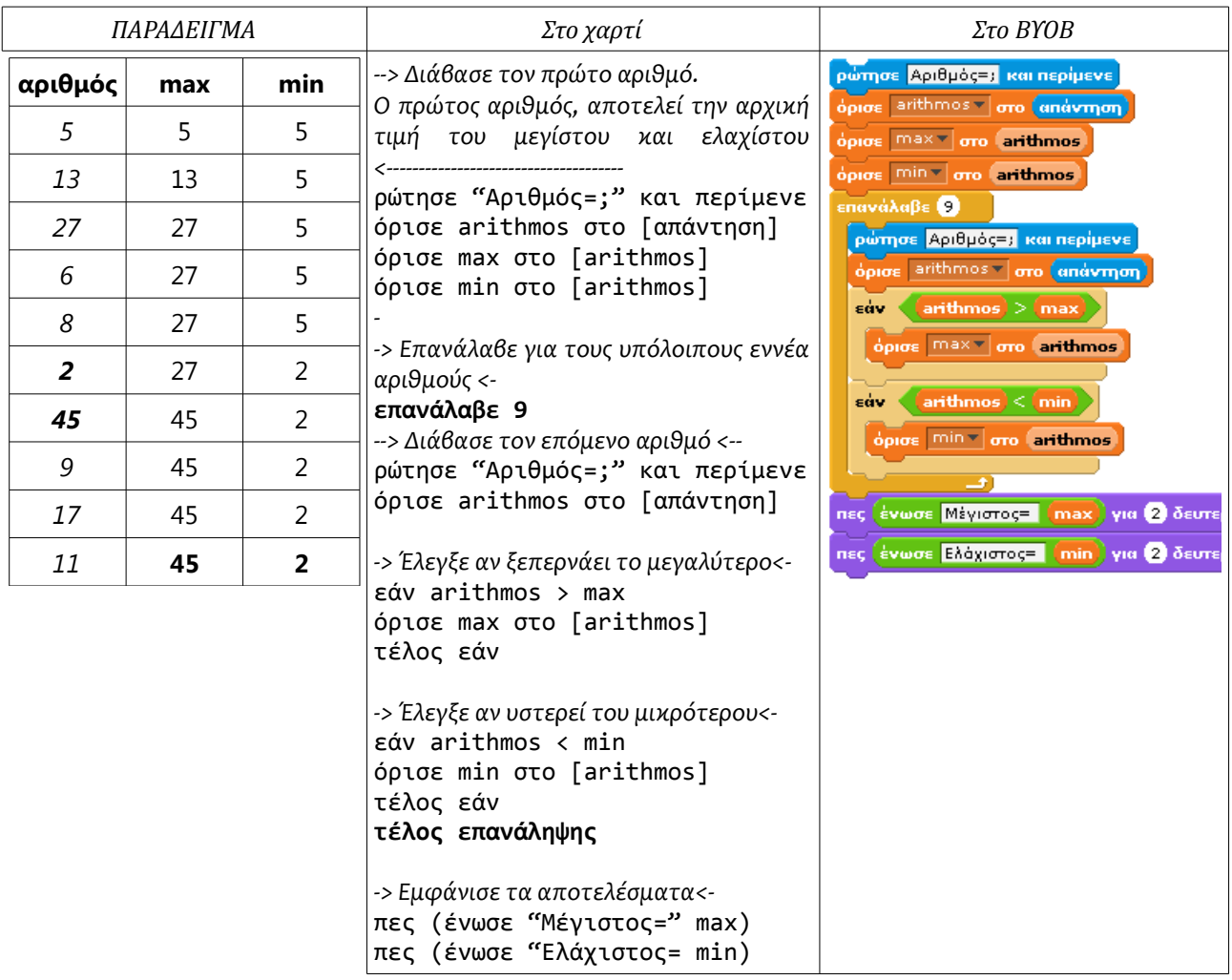